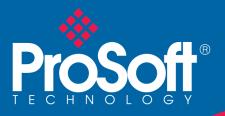

# DATASHEET

# ControlNet Router A-CNR

The A-CNR ControlNet Router provides an efficient method of bridging between ControlNet and Ethernet networks. The module provides intelligent routing between EtherNet/IP<sup>™</sup> or Modbus TCP/IP® and a ControlNet network. The module can be configured as a ControlNet Target or an Originator. As a ControlNet target, a Logix controller can own the ControlNet router using a scheduled connection. As a ControlNet originator, the module can be configured to own ControlNet I/O or exchange data with up to 10 ControlNet devices.

The router can also be configured as a PCCC Client (allows the module to emulate a PLC5 or SLC5 providing legacy interface to PanelViews), EtherNet/IP target or originator, and as Modbus TCP/IP client or server.

As an EtherNet/IP target, a Logix controller can own the router using a Class 1 connection. As an EtherNet/IP originator, the router supports class 1 connection or explicit messaging.

As a Modbus TCP/IP client, the router can map ControlNet data to Modbus registers for exchange with Modbus TCP/IP servers. As a Modbus TCP/IP server, the router can exchange the ControlNet data with Modbus TCP/IP clients.

The I/O data can be accessed via Ethernet using either the PCCC or EtherNet/IP or Modbus TCP/IP protocols. The support for PCCC protocol allows the router to emulate user-defined PLC5-type data files data simplifying the migration to Ethernet-only PanelViews. The router also provides a range of statistics on Ethernet and ControlNet to assist with fault finding.

A built-in webserver provides detailed diagnostics of system configuration and operation, including the display of ControlNet operation and communication statistics, without the need for any additional software.

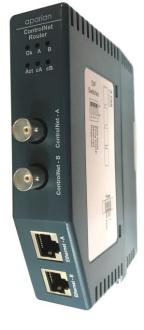

### **Features**

- Own ControlNet I/O enabling the migration from legacy Logix systems/controllers to newer EtherNet/IP Logix platforms, without
  replacing the existing ControlNet I/O.
- Can be configured as a ControlNet Target or Originator.
- Can operate as ControlNet Keeper.
- Supports Promiscuous Capture mode allowing the ControlNet Router to capture all traffic on the ControlNet network.
- Can be configured as an EtherNet/IP Target or Originator.
- Can be configured as a Modbus TCP/IP Client to exchange ControlNet data with Modbus TCP/IP servers.
- Can be configured as Modbus TCP/IP Server to exchange ControlNet data with Modbus TCP/IP clients.
- Connect Ethernet-only PanelViews to Logix via ControlNet.
- Supports Scheduled & Unscheduled ControlNet for PanelViews.
- Program Logix controllers via ControlNet.
- Supports Redundant ControlNet and Ethernet.
- Advanced Diagnostics, including packet capture and webserver.

#### Configuration

- The Slate Configuration Utility software is used for configuration and troubleshooting of the module. The stand-alone configuration utility allows users to define the setup and configuration of the ControlNet router, connections with controllers and devices.
- The configuration utility can be downloaded from <u>www.prosoft-technology.com</u>

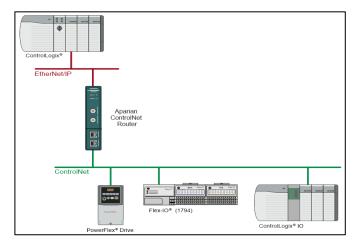

Figure 1 - Typical setup for EtherNet/IP Target to ControlNet I/O

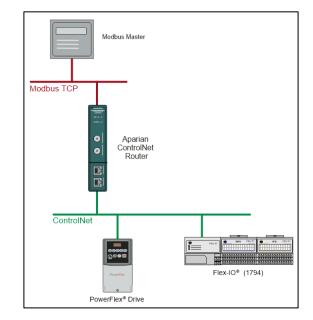

Figure 2 - Typical setup for Modbus TCP/IP server to ControlNet I/O

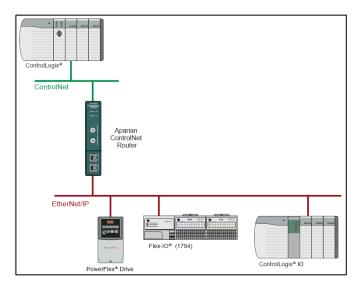

Figure 3 - Typical setup for ControlNet Target to EtherNet/IP I/O

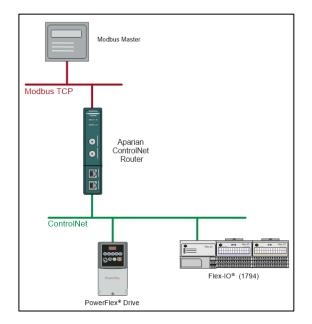

Figure 4 - Typical setup for Modbus TCP/IP server to ControlNet I/O

# **Specifications**

### Ethernet

| Specification           | Description             |  |
|-------------------------|-------------------------|--|
| Connector               | RJ45                    |  |
| Conductors              | CAT5 STP/UTP            |  |
| ARP Connections         | 100 max.                |  |
| TCP Connections         | 100 max.                |  |
| CIP Connections         | 50 max.                 |  |
| Communication Rate      | 10/100 Mbps             |  |
| Duplex Mode             | Full / Half             |  |
| Auto-MDIX Support       | Yes                     |  |
| Embedded Switch         | Yes, 2 x Ethernet ports |  |
| Device Level Ring (DLR) | Yes                     |  |
| Network Time Protocol   | Yes                     |  |

### **ControlNet Network**

| Specification                    | Description                    |
|----------------------------------|--------------------------------|
| Connectors                       | 2 x BNC (ControlNet A, B)      |
| Conductors                       | Quad shield RG-6 coaxial cable |
| Routing (via RSLinx programming) | Yes                            |
| Redundancy                       | Yes                            |

### ControlNet Target

| Specification              | Description                                                                                                    |
|----------------------------|----------------------------------------------------------------------------------------------------|
| Scheduled Connection Size  | Max. Input size: 408 bytes (400 bytes of<br>mapped data)<br>Max. Output size: 404 bytes (400 bytes of<br>mapped data) |
| Unscheduled Routed Clients | 40 max.                                                                                                    |
| Scheduled Connection Count | 1                                                                                                    |

### **ControlNet Originator**

| Specification                                 | Description                       |
|-----------------------------------------------|-----------------------------------|
| Scheduled Connection Count                    | 10 max.                           |
| Scheduled Connection Data                     | Input Connection Data:            |
|                                               | Max. 500 bytes per connection.    |
|                                               | Output Connection Data:           |
|                                               | Max. 277 bytes for 1 connection.  |
|                                               | Max. 269 bytes for 2 connections. |
|                                               | Max. 261 bytes for 3 connections. |
|                                               | Max. 253 bytes for 4 connections. |
|                                               | Max. 245 bytes for 5 connections. |
|                                               | Max. 237 bytes for 6 connections. |
|                                               | Max. 229 bytes for 7 connections. |
|                                               | Max. 221 bytes for 8 connections. |
|                                               | Max. 213 bytes for 9 connections. |
| Explicit Unscheduled Connections              | 10 max.                           |
| Multiple ControlNet Connection<br>Originators | Supported                         |

#### PCCC

| Specification    | Description     |  |
|------------------|-----------------|--|
| PCCC Connections | 10 max.         |  |
| PCCC Payload     | 1000 bytes max. |  |

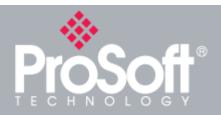

Where Automation **Connects**<sup>™</sup>

# **Global Distribution**

ProSoft Technology® products are distributed and supported worldwide through a network of over 500 distributors in over 50 countries. Our knowledgeable distributors are familiar with your application needs. For a complete list of distributors, go to our website at: www.prosoft-technology.com

# **Global Support**

We are there for you

All ProSoft Technology products are backed with free technical support. Contact our worldwide Technical Support team directly by phone or

# **Global Offices**

We are where you are

ProSoft Technology has regional offices worldwide available to help you with all your industrial application needs. If you need help choosing a ProSoft Technology application check out our contact information under distributor sales on the website at:

www.prosoft-technology.com

Whether your application is large or small, our technical professionals are there to help you choose the right communication solution.

### EtherNet/IP Target

| Specification             | Description                                                                                                    |
|---------------------------|----------------------------------------------------------------------------------------------------|
| Class 1 Connection Size   | Max. Input size: 500 bytes (492 bytes of<br>mapped data)<br>Max. Output size: 496 bytes (492 bytes of<br>mapped data) |
| Class 1 Connection Count  | 1                                                                                                    |
| Class 3 Messaging Support | Yes                                                                                                    |
| UCMM Messaging Supported  | Yes                                                                                                    |

#### **EtherNet/IP Originator**

| Specification                        | Description |
|--------------------------------------|-------------|
| Class 1 Cyclic Connections Supported | Yes         |
| Class 3 / UCMM Connections Supported | Yes         |
| Class 1 Connection Count             | 10          |
| Class 3 / UCMM Target Device Count   | 10          |
| Class 3 / UCMM Mapping Count         | 50          |
| Direct-To-Tag Logix Support          | Yes         |

#### Modbus TCP/IP Client

| Specification                   | Description                   |
|---------------------------------|-------------------------------|
| Server Devices                  | 20 max.                       |
| Modbus Mappings                 | 100 max. per server device    |
| Mapping Ranges                  | 0 to 65535                    |
| Base Offset                     | Modbus (base 0), PLC (base 1) |
| Configurable Modbus TCP/IP Port | Yes                           |
| Data Re-formatting Supported    | BB AA                         |
|                                 | BB AA DD CC                   |
|                                 | CC DD AA BB                   |
|                                 | DD CC BB AA                   |

#### Modbus TCP/IP Server

| Specification                   | Description                   |
|---------------------------------|-------------------------------|
| Mapping Ranges                  | 0 to 65535                    |
| Base Offset                     | Modbus (base 0), PLC (base 1) |
| Configurable Modbus TCP/IP Port | Yes                           |

#### Hardware

| Specification          | Description                           |
|------------------------|---------------------------------------|
| Power Supply           | Input: 10 to 36 VDC, (85 mA @ 24 VDC) |
| Power Consumption      | 2.0 W (max)                           |
| Dimensions (H x W x D) | 149.0 x 34.0 x 116.0 mm               |
| Connector              | 3-way terminal                        |
| Conductors             | 24 to 18 AWG                          |
| Enclosure Rating       | IP20, NEMA/UL Open Type               |
| Temperature            | -20 to 70 °C                          |
| Earth Connection       | Yes, terminal based                   |
| Emissions              | IEC 61000-6-4                         |
| ESD Immunity           | EN 61000-4-2                          |
| Radiated RF Immunity   | IEC 61000-4-3                         |
| EFT/B Immunity         | IEC 61000-4-4                         |
| Surge Immunity         | IEC 61000-4-5                         |
| Conducted RF Immunity  | IEC 61000-4-6                         |

### **Agency Approvals & Certifications**

Please visit our website: www.prosoft-technology.com

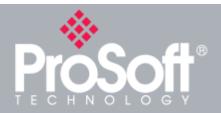

# **Additional Products**

ProSoft Technology<sup>®</sup> offers a full complement of hardware and software solutions for a wide variety of industrial communication platforms. For a complete list of products, visit our website at: <u>www.prosoft-technology.com</u>

## **Ordering Information**

To order this product, please use the following:

### ControlNet Router

A-CNR

To place an order, please contact your local ProSoft Technology distributor. For a list of ProSoft Technology distributors near you, go to:

#### www.prosoft-technology.com

and select *Where to Buy* from the menu.

Copyright © 2023 ProSoft Technology, Inc. All Rights Reserved. December 20, 2023 For Public Use.

Specifications subject to change without notice.